### Gruppe A

Bitte tragen Sie sofort und leserlich Namen, Studienkennzahl und Matrikelnummer ein und legen Sie Ihren Studentenausweis bereit.

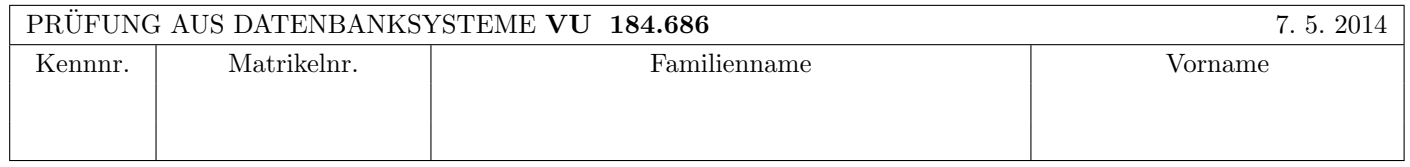

Arbeitszeit: 100 Minuten. Aufgaben sind auf den Angabebl¨attern zu l¨osen; Zusatzbl¨atter werden nicht gewertet.

## $\bf{Augabe}$  1:  $\tag{15}$

Kreuzen Sie an, ob die folgenden Aussagen wahr oder falsch sind.

- 1. Betrachten Sie zwei Relationen R(AB) und S(AB). Dann gilt auf jeden Fall folgende Gleichheit:  $\pi_A(R-S) = \pi_A R - \pi_A S$  wahr  $\bigcirc$  falsch  $\otimes$
- 2. Beim Zweiphasen-Commit-Protokoll kann der Koordinator mittels Timer-Uberwachung verhindern, dass beim Absturz ¨ eines Agenten die Beendigung einer Transaktion blockiert wird.  $\Box$  wahr  $\otimes$  falsch  $\bigcirc$
- 3. Betrachten Sie zwei Relationen  $R(AB)$  und  $S(AC)$ . Um den Ausdruck  $R \bowtie S$  mittels Index Nested Loop Join auszuwerten, muss A in der Relation S als Fremdschlüssel definiert sein.  $\text{wahr} \cap \text{false} \otimes$
- 4. Eine Relation R sei an 4 Netzwerk-Knoten materialisiert mit den Gewichten 5, 13, 7 und 9. Dann sind  $Q_r(R) = 17$ und  $Q_w(R) = 18$  gültige Lese- bzw. Schreib-Quoren.  $\text{wahr} \otimes \text{false}$  falsch  $\bigcirc$
- 5. RAID garantiert die Eigenschaften *Recovery, Atomicity, Isolation, und Durability.* wahr  $\bigcirc$  falsch  $\otimes$
- 6. Nehmen Sie an, dass eine Relation R 100 Seiten umfasst und dass die Puffergröße 102 beträgt. Dann verursacht ein Block-Nested-Loop-Join von R mit S geringere I/O-Kosten als ein Sort-Merge-Join. wahr  $\otimes$  falsch  $\cap$
- 7. Unterschiedliche Ordnungen beim Einfügen der Schlüssel-Werte in einen B+ Baum können zu unterschiedlichen Baum-Strukturen fuhren. ¨ wahr × falsch
- 8. Die Historie  $w_1(A)$ ,  $r_2(B)$ ,  $r_3(D)$ ,  $w_1(B)$ ,  $w_2(D)$ ,  $w_3(D)$ ,  $c_1$ ,  $c_2$ ,  $c_3$  ist serialisierbar aber nicht strikt.

wahr  $\bigcap$  falsch  $\otimes$ 

- 9. Betrachten Sie die Relationen  $R(AB)$  mit 5000 Tupeln und  $S(AC)$  mit 3000 Tupeln. Dann ergibt der Ausdruck  $R \bowtie S$ maximal 3000 Tupel.  $\Box$  wahr  $\otimes$  falsch  $\bigcirc$
- 10. Mit SQL-92 lassen sich Anfragen formulieren, die man mit PL/pgSQL nicht formulieren könnte. wahr  $\bigcap$  falsch  $\otimes$

(Pro korrekter Antwort 1.5 Punkte, pro inkorrekter Antwort -1.5 Punkte, pro nicht beantworteter Frage 0 Punkte, für die gesamte Aufgabe mindestens 0 Punkte)

## $\bf{Augabe\ 2:} \quad \tag{14}$

Eine international tätige Firma mit Standorten in Europa und Amerika will eine verteilte Personaldatenbank erstellen. In dieser Datenbank sind folgende Tabellen enthalten:

Angestellter(SSN, name, fkt, geschlecht, geburtsdatum, standort, adresse) Reisebudget(fkt, adresse, budget).

Die Angestelltentabelle wird (vertikal) fragmentiert in folgende zwei Tabellen:

AngestellterBasic(SSN, name, fkt, geschlecht, standort) und

AngestellterExtra(SSN, geburtsdatum, adresse).

Außerdem wird die Tabelle AngestellterBasic(SSN, name, fkt, geschlecht, standort) nach dem Attribut "standort" (horizontal) weiter fragmentiert in die zwei Tabellen AngestellterBasicEuropa und AngestellterBasicAmerika. Es ist die Anfrage

select name

from Angestellter a, Reisebudget r

where a.fkt = 'Abteilungsleiter' and r.budget  $> 20k$  and a.fkt = r.fkt and a.adresse = r.adresse auszuführen (d.h. Informationen über Abteilungsleiter mit höherem Reisebudget).

(a) Zeichnen Sie ins erste Kästchen den Operatorbaum für die kanonische Übersetzung. Verwenden Sie für die 3 Fragmente der Tabelle Angestellter sowie für die Tabelle Reisebudget folgende Abkürzungen: e (AngestellterExtra), eu (Angestellter-BasicEuropa), us (AngestellterBasicAmerika) und r (Reisebudget). Außerdem können Sie den String 'Abteilungsleiter' mit 'AL' abkürzen.

(b) Zeichnen Sie ins zweite Kästchen den Operator-Baum für den optimierten algebraischen Ausdruck. Wenden Sie für die Optimierung folgende Heuristiken an:

- Selektionen so weit wie möglich nach unten verschieben,
- Attribute, die nicht mehr benötigt werden, möglichst früh wegprojizieren,
- Kreuzprodukte durch Joins ersetzen.

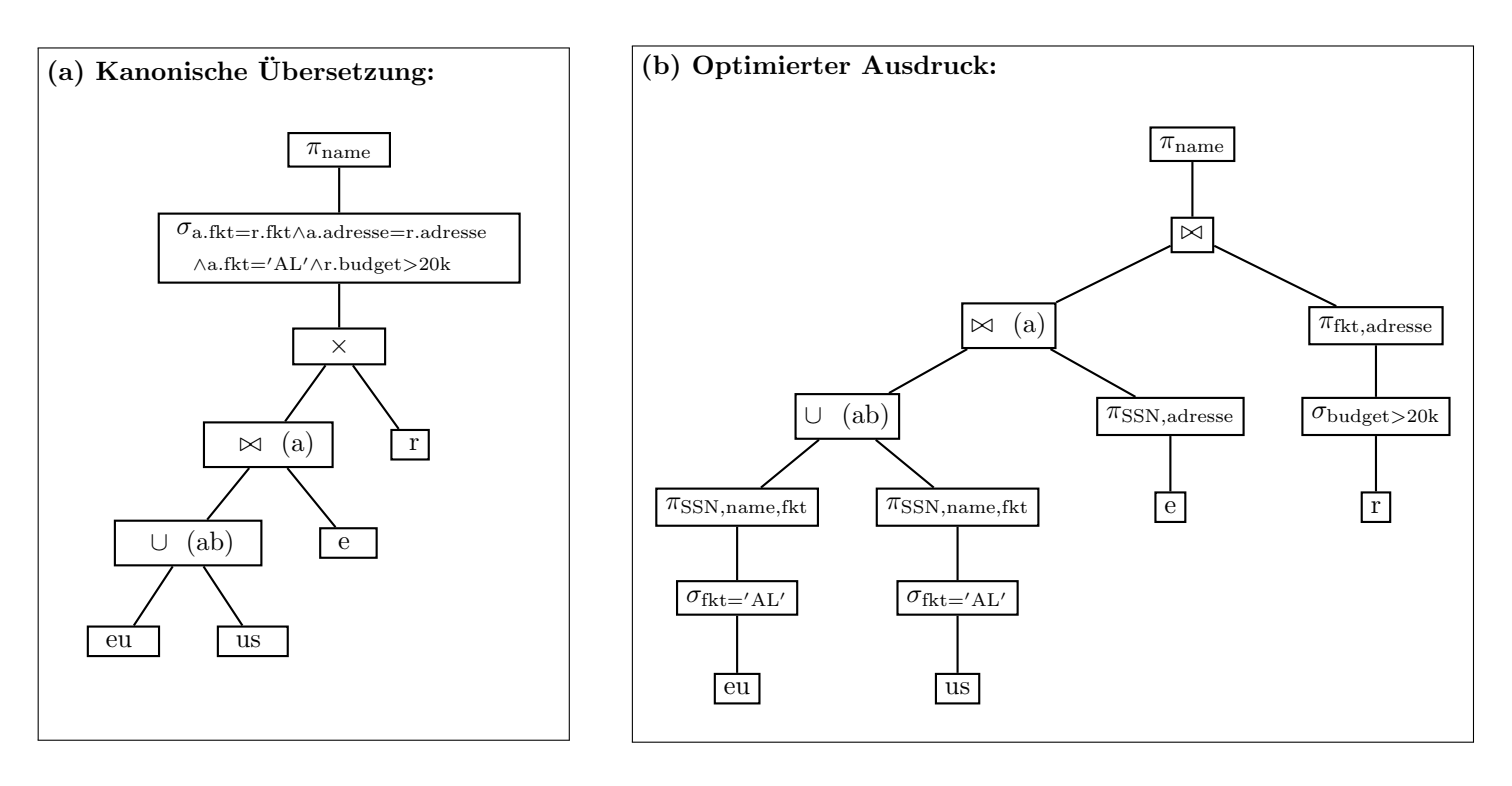

#### Aufgabe 3: Zeitstempel-basierende Synchronisation (10)

Sie finden in der unten angeführten Tabelle Schedules von zwei Transaktionen  $T_1$  und  $T_2$ . Es gibt zwei Datenobjekte A und B, deren Anfangswerte für readTS und writeTS jeweils 0 sind. Die beiden Zeitstempel haben die folgenden Werte:  $TS(T1) = 5$ und  $TS(T2) = 10$ . Verwenden Sie die Regel für Zeitstempel-basierende Synchronisation wie in der Vorlesung besprochen und geben Sie nun jeweils in den rechten vier Spalte die aktuellen Werte für readTS(A), writeTS(A), readTS(B) und writeTS(B) an.

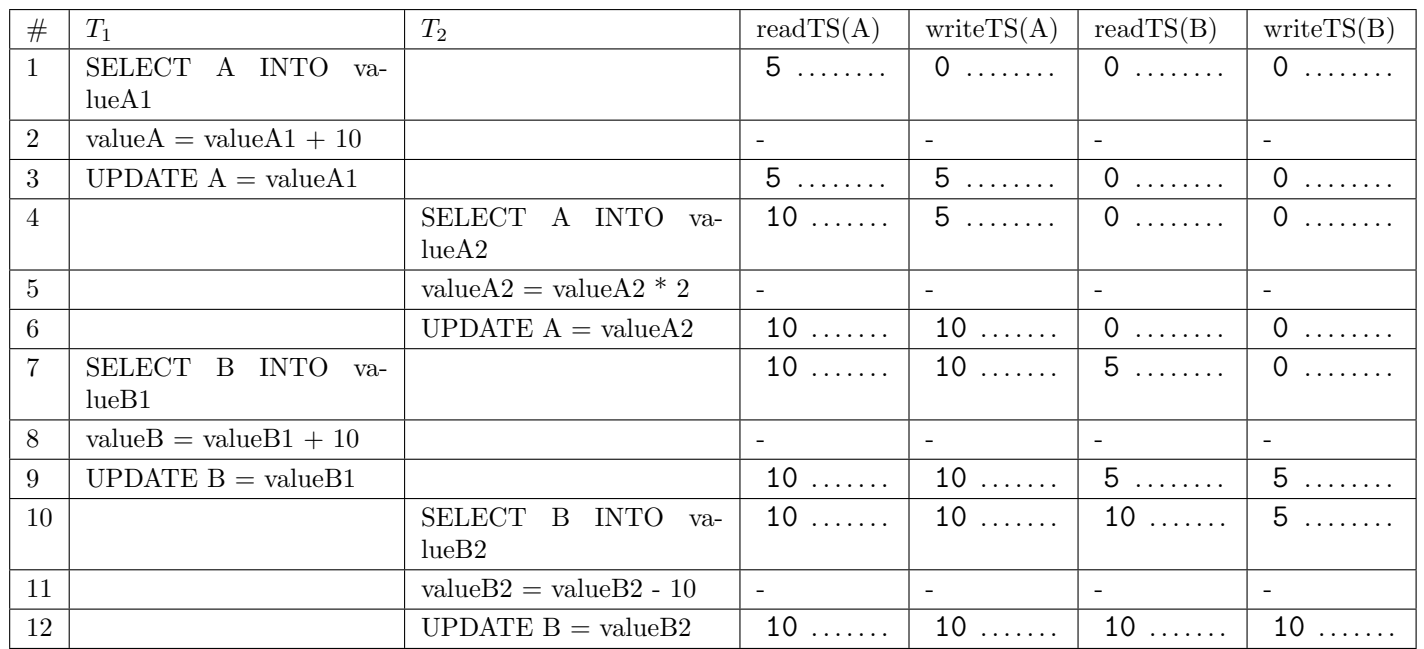

Ist der Schedule serialisierbar?

 $\otimes$  Ja  $\circ$  Nein

Konflikt in Zeile .............. bei Transaktion .............. Verletzte Regel: ............................

#### Aufgabe 4: Relationale Algebra (6)

Betrachten Sie folgende Operationen der relationalen Algebra: σ (Selektion), π (Projektion), × (kartesisches Produkt),  $ρ$ (Umbenennung), ∪ (Vereinigung) und \ (Mengendifferenz).

Zeigen oder widerlegen Sie, dass sich aus diesen Operationen der Mengendurchschnitt (∩) ausdrücken lässt.

 $R \cap S = R \setminus (R \setminus S)$ 

## Die folgende Datenbankbeschreibung gilt für die Aufgaben  $5 - 8$ :

Gegeben ist folgendes stark vereinfachtes Datenbankschema, in dem die Reisebudgets fur Angestellte einer Firma verwaltet ¨ werden.

Angestellte(ssn, name, funktion: *Reisebudget.funktion*, standort, adresse: *Reisebudget.adresse*) Reisebudget(funktion, adresse, budget)

#### Auf der letzten Seite dieser Prufung finden Sie eine Beispielinstanz dieses Schemas! ¨

In der Tabelle Angestellte werden die Angestellten des Unternehmens gespeichert. Das Attribut ssn speichert der Einfachheit halber eine ganzzahlige Zahl. Treffen Sie bezüglich der Datentypen der restlichen Attribute plausible Annahmen.

In der Tabelle Reisebudget ordnet abhängig von funktion und adresse ein Reisebudget budget zu. Das budget soll der Einfachheit halber eine ganzzahlige Zahl sein. Treffen Sie auch hier bezuglich der Datentypen der restlichen Attribute ¨ plausible Annahmen.

#### $\bf{A}$ ufgabe 5:  $\bf{(6)}$

Geben Sie CREATE TABLE Statements mit allen nötigen Constraints für die beiden Tabellen an. Achten Sie dabei insbesondere darauf, dass Ihre Statements auch in der angegebenen Reihenfolge ausfuhrbar sind. ¨

```
CREATE TABLE Reisebudget (
        funktion VARHCHAR(20),
        adresse VARCHAR(20),
        budget INTEGER,
        PRIMARY KEY(funktion, adresse)
);
CREATE TABLE Angestellte (
        ssn INTEGER PRIMARY KEY,
        name VARCHAR(40),
        funktion VARCHAR(20) REFERENCES Reisebudget(funktion),
        standort VARCHAR(20),
        adresse VARCHAR(40) REFERENCES Reisebudget(adresse)
);
```
#### $\mathbf{A}$ ufgabe 6:  $\qquad \qquad \qquad (6)$

Evaluieren Sie die folgenden SQL-Statements bezüglich der Datenbankinstanz **personal** (siehe letzte Seite), und geben Sie die Ausgaben der Abfrage an. Falls mehrere Ergebnisse zurückgegeben werden, trenne sie diese durch; (Semikolons).

SELECT SUM(budget) FROM Reisebudget GROUP BY adresse ORDER BY adresse;

7000 ; 11000; 6000

SELECT r.budget \* COUNT(\*) FROM Angestellte a, Reisebudget r WHERE a.funktion =  $r.funktion$  AND a.adresse =  $r.adresse$ GROUP BY a.adresse, a.funktion ORDER BY a.adresse, a.funktion;

4000 ; 6000 ; 4000 ; 6000 ; 1000 ; 5000

SELECT COUNT(\*) FROM Angestellte, Reisebudget;

56

SELECT COUNT(\*) FROM angestellte GROUP BY standort ORDER BY standort;

5 ; 3

## $\mathbf{A}$ ufgabe 7:  $\qquad \qquad \qquad \textbf{(8)}$

Erstellen Sie einen PL/pgSQL Trigger budgetAnpassung, der verhindert, dass das budget Attribut der Tabelle Reisebudget um mehr als 2000 reduziert wird.

Falls das Budget um mehr als 2000 reduziert wird, so soll diese Änderung nicht durchgeführt werden, und ein NOTICE mit dem versuchten Betrag der Reduzierung ausgegeben werden

*Beispiel*: Wird ein Budget versucht von 6000 auf 2000 zu reduzieren, so soll diese Änderung nicht durchgeführt werden, und 4000 ausgegeben werden.

```
CREATE OR REPLACE FUNCTION fBudgetAnpassung() RETURNS TRIGGER AS $$
DECLARE
   reduktion INTEGER;
BEGIN
  reduktion := OLD.budget - NEW.budget
   IF (reduktion > 2000) THEN
     RAISE NOTICE reduktion;
     RETURN NULL;
   END IF;
  RETURN NEW;
END;
$$ LANGUAGE plpgsql;
CREATE TRIGGER budgetAnpassung BEFORE UPDATE ON Reservierung FOR EACH ROW
EXECUTE PROCEDURE fbudgetAnpassung();
```
## $\mathbf{A}$ ufgabe 8:  $(10)$

Vervollständigen Sie die Java Methode budget, der ein standort übergeben wird, und die

- für jede adresse die Anzahl der Angestellten ausgibt (Beispiel bezogen auf die Instanz personal, wenn Standort *A* ubergeben wird: ¨ *Firmenstrasse 1: 3 Angestellte* sowie *Zweigstellengasse 2: 2 Angestellte*)
- $\bullet$  das Reisebudget an diesem Standort um 1000 erhöht (Beispiel bezogen auf die Instanz personal, wenn Standort *B* ubergeben wird: ¨ *Abteilungsleitung / Aussenstellengasse 3* wird auf budget 5000 und *Basis / Aussenstellengasse 3* auf 4000 gesetzt)

Verwenden Sie ausschliesslich PreparedStatements (d.h. keine anderen Arten von Statements). Legen Sie die PreparedStatements hier an. Sie können hier auf eine Connection c zugreifen.

```
PreparedStatement psSelect = c.prepareStatement(
   "SELECT standort, COUNT(*) FROM Angestellte WHERE standort=? GROUP BY standort");
PreparedStatement psSelect = c.prepareStatement(
   "UPDATE Reisebudget SET budget=budget+1 WHERE adresse="+
   "(SELECT adresse FROM Angestellte WHERE standort=?)");
```
Vervollständigen Sie nun die Methode budget. Sie können die oben angelegten PreparedStatements verwenden. Um die genaue Formatierung der Ausgabe und die Fehlerbehandlung brauchen Sie sich nicht zu kümmern. Schliessen sie geöffnete Ressourcen (jedoch nicht solche, die bei der nächsten Ausführung der Methode noch benötigt werden).

```
public void budget(String standort) throws Exception {
  psSelect.setInt(1, standort);
  ResultSet rs = psReihen.executeQuery();
   while(rs.next()) {
             System.out.println(psSelect.getString(1) + ": " +
                     psSelect.getInt(2) + " Angestellte");
   }
   rs.close();
  psUpdate.setInt(1, standort);
  psUpdate.executeUpdate();
}
```
# Sie können diese Seite abtrennen und brauchen sie nicht abgeben!

Datenbankinstanz personal:

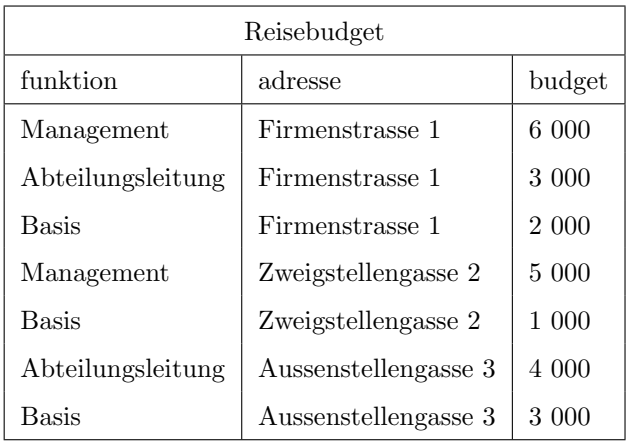

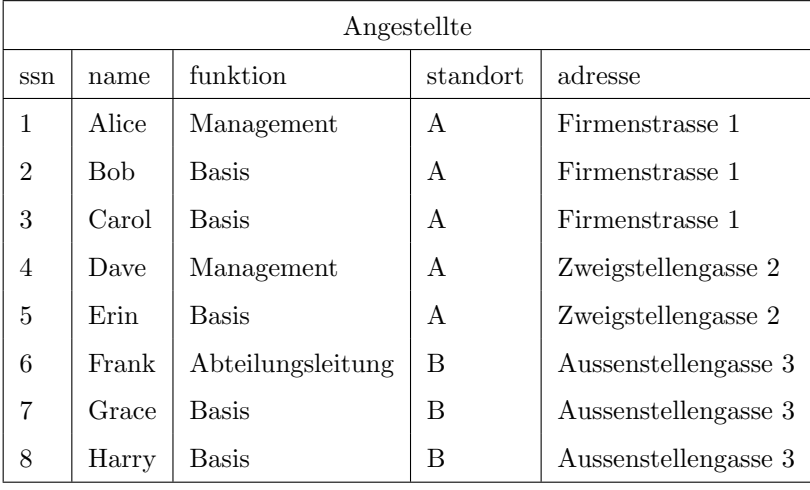